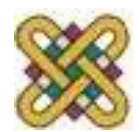

# **Εισαγωγή στον δομημένο προγραμματισμό**

**Ενότητα 6 η :** Αλφαριθμητικά

Αν. καθηγητής Στεργίου Κώστας e-mail: [kstergiou@uowm.gr](mailto:kstergiou@uowm.gr)

**Τμήμα Μηχανικών Πληροφορικής και Τηλεπικοινωνιών**

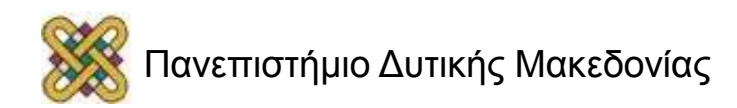

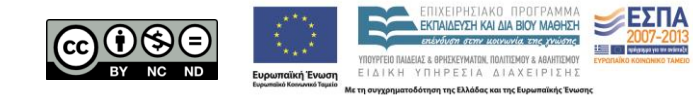

## Άδειες Χρήσης

- Το παρόν εκπαιδευτικό υλικό υπόκειται σε άδειες χρήσης Creative Commons.
- Για εκπαιδευτικό υλικό, όπως εικόνες, που υπόκειται σε άλλου τύπου άδειας χρήσης, η άδεια χρήσης αναφέρεται ρητώς.

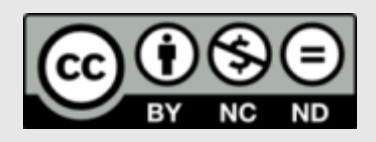

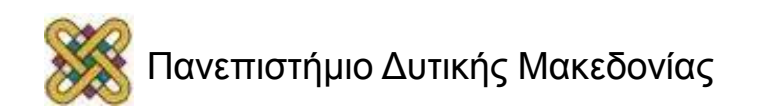

### Χρηματοδότηση

- Το παρόν εκπαιδευτικό υλικό έχει αναπτυχθεί στα πλαίσια του εκπαιδευτικού έργου του διδάσκοντα.
- Το έργο «**Ανοικτά Ψηφιακά Μαθήματα στο Πανεπιστήμιο Δυτικής Μακεδονίας**» έχει χρηματοδοτήσει μόνο τη αναδιαμόρφωση του εκπαιδευτικού υλικού.
- Το έργο υλοποιείται στο πλαίσιο του Επιχειρησιακού Προγράμματος «Εκπαίδευση και Δια Βίου Μάθηση» και συγχρηματοδοτείται από την Ευρωπαϊκή Ένωση (Ευρωπαϊκό Κοινωνικό Ταμείο) και από εθνικούς πόρους.

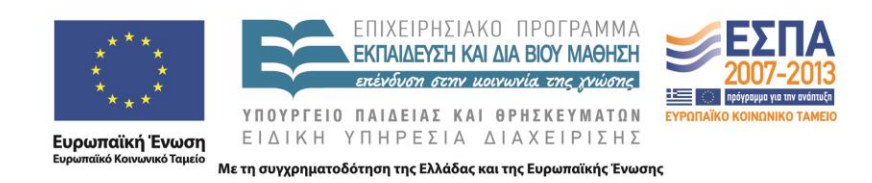

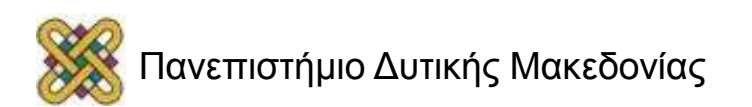

# Στόχοι της διάλεξης

- Κατανόηση της έννοιας του αλφαριθμητικού και της υλοποίησης του ως πίνακα χαρακτήρων στη C.
- Κατανόηση των βασικών τεχνικών χειρισμού αλφαριθμητικών και εισαγωγή σε προχωρημένα θέματα αλφαριθμητικών.

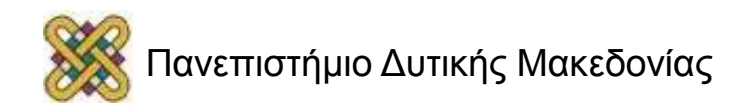

### Περιεχόμενα

- Αλφαριθμητικά:
	- Η υλοποίηση τους στη C.
	- Αρχικοποίηση αλφαριθμητικών.
	- Παραδείγματα.
- Διάβασμα και εκτύπωση αλφαριθμητικών. – Παραδείγματα .
- Η βιβλιοθήκη string.h.
- Πίνακες αλφαριθμητικών.

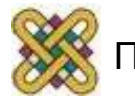

# Αλφαριθμητικά (strings)

- Ένα αλφαριθμητικό είναι μια ακολουθία αλφαβητικών και αριθμητικών χαρακτήρων και άλλων συμβόλων.
	- Αριθμός κινητήρα: "EBV-3050-FGH-8399-998".
	- ISBN βιβλίου: "0-387-976-1".
	- Οτιδήποτε: "Kozani is a town in western Macedonia".
- Στη C τα αλφαριθμητικά μεταχειρίζονται ως πίνακες χαρακτήρων που τερματίζουν με το μηδενικό (null) χαρακτήρα ('\0').
	- **char** isbn[12].
- Τα αλφαριθμητικά που χρησιμοποιούνται συνέχεια στην printf είναι πίνακες χαρακτήρων.
	- Ο τελευταίος ειδικός null χαρακτήρας '\0' είναι απαραίτητος για να ξέρουν οι συναρτήσεις το τέλος του αλφαριθμητικού χωρίς να τους δίνουμε το μέγεθος του πίνακα.

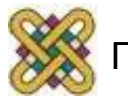

#### Αλφαριθμητικά

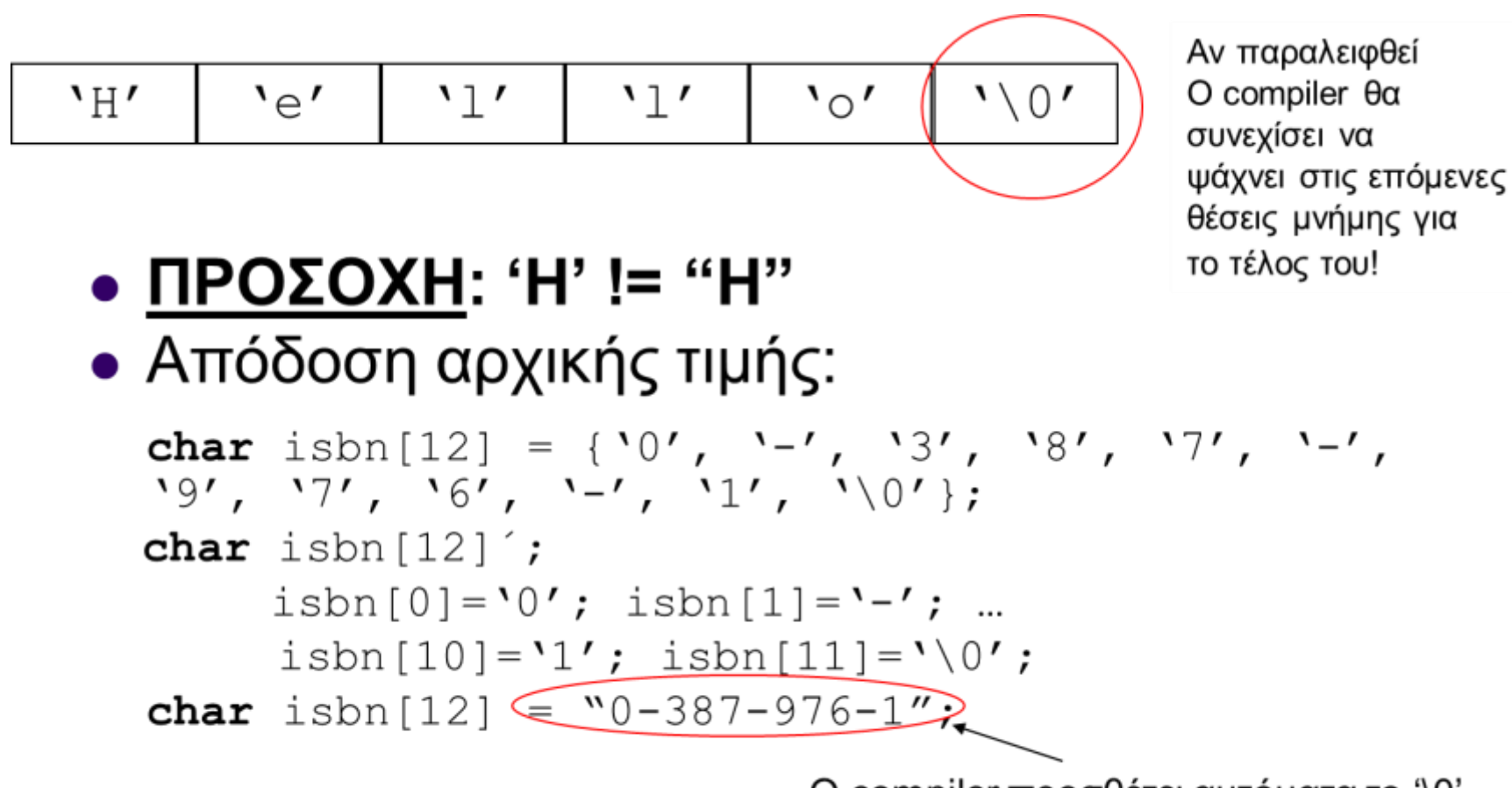

Ο compiler προσθέτει αυτόματα το '\0'

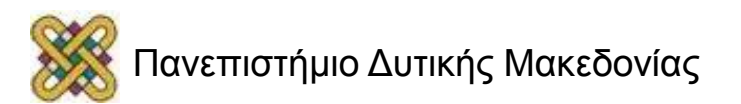

### Περισσότερα για Αλφαριθμητικά (1/2)

#### • Εκτύπωση.

- printf("Hello");
- char str[6]="Hello";
	- printf("Το αλφαριθμητικό είναι %s", str);
- Το μέγεθος μπορεί να παραληφθεί.
	- char str[]="Hello";
	- O compiler το βρίσκει αυτόματα.
		- Προσοχή γιατί το μέγεθος του πίνακα είναι ένα παραπάνω από το μέγεθος του αλφαριθμητικού (λόγω του '\0').
- Ένα αλφαριθμητικό τελειώνει στην πρώτη εμφάνιση του '\0'.

char str[12] = {'f', 'i', 'r', 's', 't', '\0', '', 'y', 'e', 'a', 'r', '\0'}; printf("%s\n",str);

• Θα τυπώσει την λέξη first μόνο.

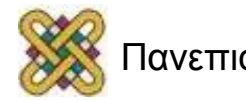

## Περισσότερα για Αλφαριθμητικά (2/2)

• Μπορούμε να αρχικοποιήσουμε ένα αλφαριθμητικό στο κενό αλφαριθμητικό.

```
char str[] = "Hello";
printf("%s\n", str); // prints Hello
str[0] = '\\0';printf("%s\n", str); // prints nothing
```
• Εισαγωγή από πληκτρολόγιο (μέχρι το πρώτο κενό)

– scanf("%s", str); χωρίς & ή

 $-$  scanf ("%s", &str[0])

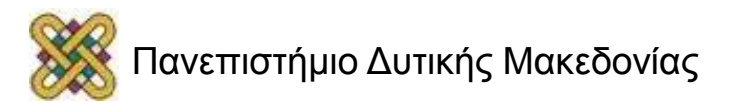

#### Παράδειγμα: Μέτρηση μήκους του αλφαριθμητικού str

```
int i=0;
                      while (str[i] != ' \0')1<sup>η</sup> έκδοση
                         i++;
                      print(f(\aleph d'', i));
                       int i=0;while (str[i++] |= '0');
2<sup>η</sup> έκδοση
                       print(f(\aleph d'', i));
                      int i=0;
3<sup>η</sup> έκδοση
                      while (str[i++]);
                      print(f(\aleph d'', i));
```
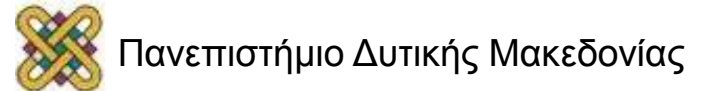

### Παράδειγμα: Αντιγραφή Αλφαριθμητικών

```
/* Δεδομένων αλφαριθμητικών s[], t[] */
int i=0;
while ((s[i] = t[i]) ! = '0')i++;
```
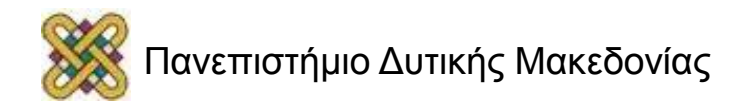

#### Ανάγνωση Αλφαριθμητικών από το πληκτρολόγιο

- Τα προγράμματα πρέπει συχνά να αποδεχθούν αλφαριθμητικά από το χρήστη μέσω του πληκτρολογίου.
- Μπορούν να χρησιμοποιηθούν για το σκοπό αυτό οι gets() και scanf ().

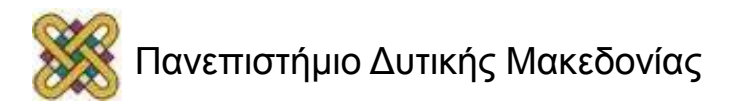

# gets()

- H gets() συνάρτηση παίρνει μια συμβολοσειρά από το πληκτρολόγιο.
- Όταν καλείται, διαβάζει όλους τους χαρακτήρες από το πληκτρολόγιο μέχρι το Enter.
- Η συνάρτηση αυτή απορρίπτει το enter, προσθέτει ένα μηδενικό χαρακτήρα, και δίνει το αλφαριθμητικό στο πρόγραμμα.
- Ένα πρόγραμμα που χρησιμοποιεί gets() πρέπει να περιλαμβάνει το αρχείο stdio.h.

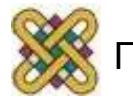

# Παράδειγμα (1)

```
#include <stdio.h>
char input[81];
int main()
{
    printf("Enter some text, then press Enter: ");
   gets(input);
   printf("You entered: %s\n", input);
    return 0;
}
```
**Enter some text, then press Enter: This is a test You entered: This is a test**

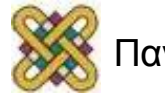

# scanf () (1)

- Η scanf () χρησιμοποιεί μια συμβολοσειρά μορφοποίησης που λέει πώς να διαβαστεί η είσοδος.
- Για να διαβάσετε ένα αλφαριθμητικό, συμπεριλάβετε τον %s προσδιοριστή στη συμβολοσειρά μορφοποίησης.
- Η αρχή είναι ο πρώτος μη-κενός χαρακτήρας.
- Το τέλος μπορεί να προσδιοριστεί με δύο τρόπους.
- Εάν χρησιμοποιείτε το %s το αλφαριθμητικό τρέχει μέχρι τον επόμενο κενό χαρακτήρα (space, tab, ή newline).
- Εάν χρησιμοποιείτε %ks (όπου το k είναι μια ακέραια σταθερά), scanf () παίρνει k χαρακτήρες ή μέχρι τον επόμενο κενό χαρακτήρα, όποιο από τα δύο συμβεί πρώτο.

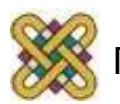

# scanf () (2)

- Μπορείτε να διαβάσετε πολλά αλφαριθμητικά με scanf (), συμπεριλαμβάνοντας περισσότερα από ένα %s στη συμβολοσειρά μορφοποίησης.
- Αν εισάγετε λιγότερα αλφαριθμητικά, η scanf () συνεχίζει να ψάχνει και το πρόγραμμα δεν θα συνεχιστεί μέχρι να εισαχθούν.
- Εάν πληκτρολογήσετε περισσότερα, διαβάζονται από μεταγενέστερη scanf () ή άλλες δηλώσεις εισροών.
- Όταν διαβάζετε μόνο κείμενο, η gets() είναι προτιμότερη.
- Είναι καλύτερο να χρησιμοποιηθεί η scanf () συνάρτηση όταν διαβάζετε ένα συνδυασμό κειμένου και αριθμητικών δεδομένων.

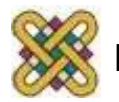

### Παραδείγματα

- scanf("%s%s%s", s1, s2, s3);
- scanf("%3s%3s%3s", s1, s2, s3);
- scanf("%s%s%s", s1, s2, s3);
- scanf("%s%s", s1, s2);
- scanf("%s", s3);

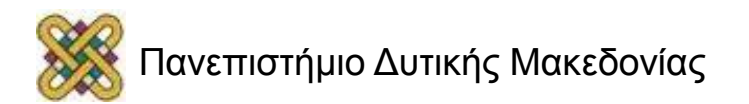

## Παράδειγμα (2)

#include <stdio.h>

```
char lname[81], fname[81];
```
int count, id\_num;

#### **int main() {**

```
 printf("Enter last name, first name, ID number separated\n");
```

```
 printf("by spaces, then press Enter.");
```

```
 count = scanf("%s%s%d", lname, fname, &id_num);
```

```
printf("%d items entered: %s %s %d \n", count, fname, lname, id num);
```
return 0;

}

**Enter last name, first name, ID number separated by spaces, then press Enter. Jones Bradley 12345 3 items entered: Bradley Jones 12345.**

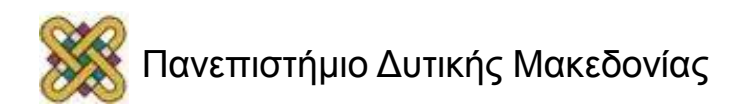

### Βιβλιοθήκη string.h

```
#include <stdio.h>
#include <string.h>
char str1[10]; 
char str2[10]; 
char str3[]= "initial text";
main() { 
strcpy(str1,"hello"); 
/* str1 = 'h','e','l','l','o','\0' */
strcat(str1," sir");
/* str1 = 'h','e','l','l','o',' ','s','i','r','\0' */
len = strlen(str1);/* find the number of characters */
printf("Length of <%s> is %d characters\n", str1, len);
```
…

#### ... συνέχεια

**/\* string comparison \*/**

```
if (strcmp(str1, str3))
printf("<%s> and <%s> are different\n", 
  str1, str3); 
else printf("<%s> and <%s> are the same\n",
```
str1, str3);

}

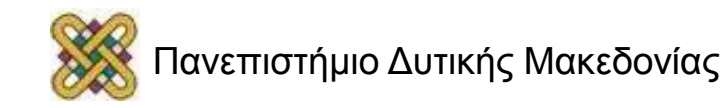

## Παράδειγμα: Εξέταση password

```
#include <stdio.h>
#include <string.h>
   char secret<sup>[10]</sup> = "SOYSAMI";
  main()
   {
       char pass[20];
       printf("Password : ");
      scanf("%s",pass);
      if (strcmp(pass, secret)!=0)
       printf("ΛΑΘΟΣ ΣΥΝΘΗΜΑΤΙΚΟ\n");
       else
       { /* εντολές του προγράμματος 
          που προστατεύονται με το συνθηματικό */
    }
   }
```
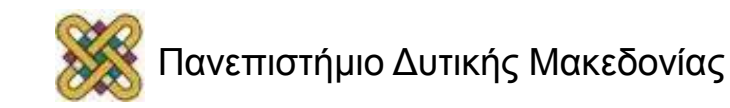

### Εύρεση θέσης του s1 που εμφανίζεται χαρακτήρας του s2

**/\* Δεδομένων αλφαριθμητικών s1[], s2[] \*/**

```
int i; int j; int pos;
pos = -1;for (i = 0; pos == -1 && s1[i] != '\0'; i++)
{

 \dot{7} + + )
    if(s2[j] == s1[i])
        pos = i;}
```
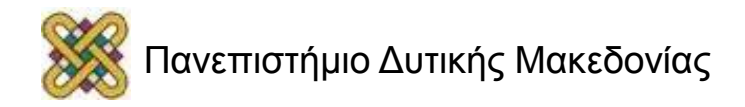

#### Σβήσιμο από το s1 των χαρακτήρων που περιέχονται στο s2

```
/* Δεδομένων αλφαριθμητικών s1[], s2[] */
```

```
int i, j, k;
int flag;
for(i = \dot{7} = 0; s1[i] != '\0'; i++)
 \left\{ \right.flaq = 0;
  for(k = 0; s2[k] != '\0' && !flag; k++)
       if(s2[k] == s1[i])
              flag = 1;
  if(!flag)
       s1[i++] = s1[i];}
s1[j] = '\0';
```
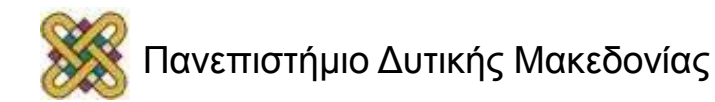

#### Σβήσιμο των συνεχόμενων διπλών χαρακτήρων: Mississippi Misisipi

**/\* Δεδομένου αλφαριθμητικού s[] \*/**

```
int i, j; 
char prev = '0';for (i = j = 0; s[i] != '0'; i++){ if (prev != s[i]) 
     s[j++] = s[i];prev = s[i];
}
s[j] = ' \ 0';
```
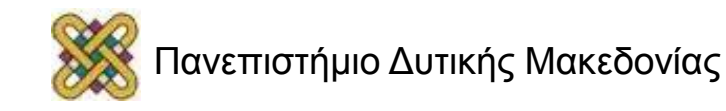

### Εύρεση του t μέσα στο s

```
#include <stdio.h>
main() {
   char s[10], t[10];
   int i,j,found=0;
   printf("STRING1=");
   scanf("%s",s);
   printf("STRING2=");
   scanf("%s",t);
   for (i=0; s[i] != \n\0' & found==0; i++)
     \{ for (j=0; t[j]!='\0' && s[i+j]==t[j];j++);
         if (t[i] == ' \ 0')found=1; }
   if (found==1)
        printf("BRETHIKE STH THESI %d\n", i);
   else printf("DEN BRETHIKE\n");
```
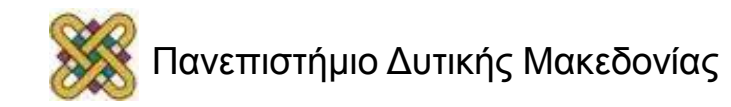

}

## Πίνακες Αλφαριθμητικών

char fruits[3][10] =  ${\lceil "apple", "banana",} \rceil$ "orange"};

• Θέσεις μνήμης (υποθέτουμε από 6000) 6000 a p p l e \0 . . . . 6010 b a n a n a \0 . . . 6020 o r a n g e \0 . . .

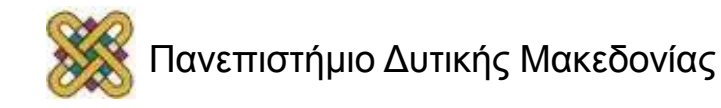

#### Τέλος Ενότητας

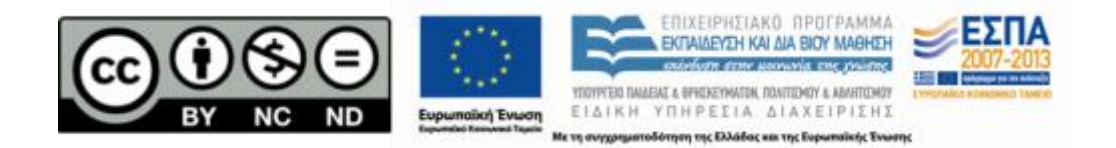

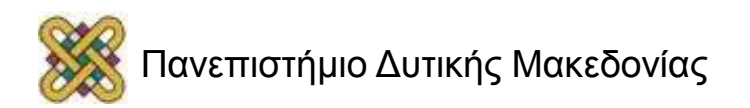

### Σημείωμα Αναφοράς

• Copyright Πανεπιστήμιο Δυτικής Μακεδονίας, Τμήμα Μηχανικών Πληροφορικής και Τηλεπικοινωνιών, Στεργίου Κωνσταντίνος. «Εισαγωγή στον Δομημένο Προγραμματισμό». Έκδοση: 1.0. Κοζάνη 2015. Διαθέσιμο από τη δικτυακή διεύθυνση:

[https:](https://eclass.uowm.gr/courses/ICTE258/) [//eclass.uowm.gr/courses/ICTE258/](https://eclass.uowm.gr/courses/ICTE258/)

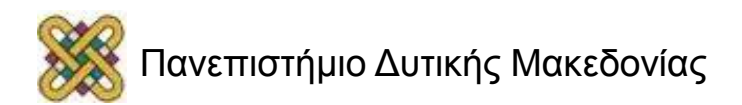

# Σημείωμα Αδειοδότησης

Το παρόν υλικό διατίθεται με τους όρους της άδειας χρήσης Creative Commons Αναφορά, Όχι Παράγωγα Έργα Μη Εμπορική Χρήση 4.0 [1] ή μεταγενέστερη, Διεθνής Έκδοση. Εξαιρούνται τα αυτοτελή έργα τρίτων π.χ. φωτογραφίες, διαγράμματα κ.λ.π., τα οποία εμπεριέχονται σε αυτό και τα οποία αναφέρονται μαζί με τους όρους χρήσης τους στο «Σημείωμα Χρήσης Έργων Τρίτων».

#### [1] [h t t](http://creativecommons.org/licenses/by-nc-nd/4.0/) [p ://creativecommons.org/licenses/by-nc-nd/4.0/](http://creativecommons.org/licenses/by-nc-nd/4.0/)

Ως Μη Εμπορική ορίζεται η χρήση:

- που δεν περιλαμβάνει άμεσο ή έμμεσο οικονομικό όφελος από την χρήση του έργου για το διανομέα του έργου και αδειοδόχο
- που δεν περιλαμβάνει οικονομική συναλλαγή ως προϋπόθεση για τη χρήση ή πρόσβαση στο έργο
- που δεν προσπορίζει στο διανομέα του έργου και αδειοδόχο έμμεσο οικονομικό

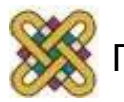

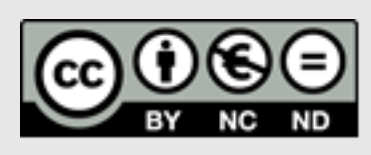

# Διατήρηση Σημειωμάτων

Οποιαδήποτε αναπαραγωγή ή διασκευή του υλικού θα πρέπει να συμπεριλαμβάνει:

- το Σημείωμα Αναφοράς
- το Σημείωμα Αδειοδότησης
- τη δήλωση Διατήρησης Σημειωμάτων
- το Σημείωμα Χρήσης Έργων Τρίτων (εφόσον υπάρχει)
- μαζί με τους συνοδευόμενους υπερσυνδέσμους.

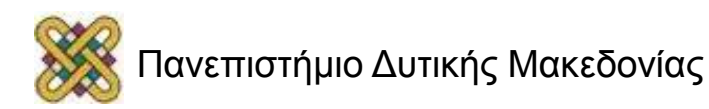